# **RUMD: A general purpose molecular dynamics package optimized to utilize GPU hardware down to a few thousand particles**

Nicholas P. Bailey,<sup>1,\*</sup> Trond S. Ingebrigtsen,<sup>1</sup> Jesper Schmidt Hansen,<sup>1</sup> Arno

A. Veldhorst,<sup>1</sup> Lasse Bøhling,<sup>1</sup> Claire A. Lemarchand,<sup>1</sup> Andreas E. Olsen,<sup>1</sup>

Andreas K. Bacher,<sup>1</sup> Heine Larsen,<sup>1</sup> Jeppe C. Dyre,<sup>1</sup> and Thomas B. Schrøder<sup>1,[†](#page-16-1)</sup>

*<sup>1</sup>DNRF Center "Glass and Time", IMFUFA, Dept. of Sciences, Roskilde University, P.O. Box 260, DK-4000 Roskilde, Denmark*

(Dated: June 17, 2015)

#### Abstract

RUMD is a general purpose, high-performance molecular dynamics (MD) simulation package running on graphical processing units (GPU's). RUMD addresses the challenge of utilizing the many-core nature of modern GPU hardware when simulating small to medium system sizes (roughly from a few thousand up to hundred thousand particles). It has a performance that is comparable to other GPU-MD codes at large system sizes and substantially better at smaller sizes. RUMD is open-source and consists of a library written in C++ and the CUDA extension to C, an easy-to-use Python interface, and a set of tools for set-up and post-simulation data analysis. The paper describes RUMD's main features, optimizations and performance benchmarks.

## **I. INTRODUCTION**

This paper decribes Roskilde University Molecular Dynamics (RUMD), a Graphical Processing Unit (GPU)-based molecular dynamics (MD) code. RUMD was developed to achieve good performance at small and medium system sizes, while remaining competitive with other GPU-MD codes at large sizes. The attention paid to small sizes distinguishes RUMD from many other GPU-MD codes. It has been in development since 2009, and available as open-source software<sup>[1](#page-16-2)</sup>, since 2011. The newest version 3.0, released March 2015, features optimizations designed to maximize performance particularly on the so-called Kepler architecture (featuring the GK110 chip) from NVIDIA.

The rise of GPU-based computation has been discussed by various authors<sup> $2-8$  $2-8$ </sup>. Several groups have developed molecular dynamics codes based on GPUs from scratch or incorporated GPU-acceleration into existing projects. Examples of the former include HOOMD-Blue<sup>[9](#page-16-5)-12</sup>, ACEMD<sup>[13](#page-16-7)</sup>, Open $MM^{14,15}$  $MM^{14,15}$  $MM^{14,15}$  $MM^{14,15}$  and HAL's  $MD^{16}$  $MD^{16}$  $MD^{16}$  while the latter include  $NAMD^{17}$  $NAMD^{17}$  $NAMD^{17}$  and  $LAMMPS^{18}$  $LAMMPS^{18}$  $LAMMPS^{18}$ . Other works involving GPU-based MD codes, going back to 2007, can be found in Refs. [19](#page-17-2)[–30](#page-17-3). We omit a detailed exposition of GPU programming basics here. For a good overview of massive multithreading using CUDA see the relevant section in the article by Anderson *et al.*[9](#page-16-5) . For further information the reader can consult the book by Kirk and  $Hwu<sup>31</sup>$  $Hwu<sup>31</sup>$  $Hwu<sup>31</sup>$  as well as the CUDA programming guide[32](#page-17-5). A technical overview of the Tesla architecture, which marks the first major development of GPUs for scientific computing by NVIDIA, can be found in Ref. [33.](#page-17-6) The more advanced Fermi architecture is documented in Ref. [34](#page-17-7), while the even more recent (2012) Kepler architecture is described in Ref. [35](#page-17-8).

The large computational power of modern GPUs comes primarily from the large number of hardware cores. As an example, the GeForce Gtx780Ti card has 2880 cores and a theoretical single-precision peak-performance of 5.0 TFlops  $(5 \times 10^{12}$  floating point operations per second). A key element to achieve good performance from a GPU is that the number of active threads should be much larger than the number of hardware cores in order to hide latency of memory access. This makes it a challenge to utlize the GPU hardware when the number of particles  $N$  is relatively small ( $N \sim 10^3 - 10^4$ ). The obvious choice for parallelization, namely having one thread compute the forces for one particle, is clearly not efficient when the optimal number of threads exceeds the number of particles. There are three reasons to focus on utilizing the GPU hardware even at small system sizes; i) If one is interested in investigating long time scales rather than large systems. This is the case, for example, in the field of viscous liquid dynamics, where a system size of  $10<sup>4</sup>$  particles is considered big, but the interest is in studying as long time scales as possible. ii) As a building block for multi-GPU simulations (RUMD currently uses one GPU per simulation). If one wants to simulate, say,  $10<sup>5</sup>$  particles using 10 GPU's, the single-GPU performance needs to be good for  $10<sup>4</sup>$  particles. iii) For the foreseable future the development in GPU and other many-core hardware will probably be in increasing the number of physical cores, much more than increasing the computational power of the induvidual core. Thus, what might today be considered a big system, might in the future be considered a small/medium sized system where special care needs to be taken to utilize the GPU hardware.

The paper is organized as follows. Section [II](#page-2-0) contains a brief overview of RUMD's features. The main part of the paper focuses on the methods used for calculating the non-bonding pair interactions and the generation of the neighbor-list. These are the most computationally demanding parts of an MD simulation and where our code distinguishes itself from other GPU-MD codes. Section [III](#page-4-0) discusses the challenges of utililizing the GPU hardware at small system sizes, and section [IV](#page-6-0) gives an overview op the optimization strategies employd in RUMD. Section [V](#page-6-1) describes the calculation of non-bonding pair-forces, while sections [VI](#page-8-0) and [VII](#page-12-0) describes two different methods for generating the neighbor-list. Section [VIII](#page-12-1) provides benchmarks of RUMD in comparison to three different GPU extensions of LAMMPS<sup>[18](#page-17-1)</sup>, as well as an analysis of the effect of the different optimizations employed in RUMD. Section [IX](#page-15-0) provides a short summary.

#### <span id="page-2-0"></span>**II. RUMD: FEATURES**

RUMD is a general purpose molecular dynamics code. Below we list its main features; for more information please see the tutorial and user manual included with the software and available from the project's website rumd.org.

- **Python interface:** Users control the software via a Python interface which allows simulations of considerable complexity to be implemented straightforwardly. An example of a simple user Python-script is given in Fig. [1.](#page-3-0)
- **Pair potentials:** 12-6 Lennard-Jones, generalized Lennard-Jones, inverse power law, Gaussian core, Buckingham, Dzugotov, Girifalco, Yukawa, and more. New pair potentials are easily added, as described in the tutorial. Three different "cutoff methods" for truncating the pair

```
# Import RUMD
from rumd import *
from rumdSimulation import rumdSimulation
# Create a simulation object, and import an initial configuration.
sim = rumdSimulation("start.xyz.gz")
# Create a pair potential and associate it with the simulation object
pot = Pot_LJ_12_6(cutoff_method=ShiftedForce)
pot.SetParams(0, 0, Sigma=1.0, Epsilon=1.0, Rcut=2.5)
sim.SetPotential(pot)
# Create an integrator and associate it with the simulation object
itg = IntegratorNVT(timeStep=0.004, targetTemperature=1.0)
sim.SetIntegator(itg)
# Run a simulation. Data is saved on disk and can be analysed by a number of tools
sim.Run(1000000)
```
<span id="page-3-0"></span>FIG. 1: Script showing the python code needed to run a very simple simulation, in this case a singlecomponent Lennard-Jones fluid simulated at constant temperature 1.0 for one million time steps of size 0.004 in Lennard-Jones units. The number of particles and the density is determined by the initial configuration contained in the file start.xyz.gz

potential are provided: simple truncation with no shift; truncation plus shift of the poten-tial energy to ensure continuity; and truncation plus shift of the pair force<sup>[36](#page-17-9)</sup> to ensure its continuity (this corresponds to adding a linear term in the potential).

- **Other interactions:** Intramolecular interactions including constraints, bond-stretching forces, angular forces and dihedral forces.
- **Integrators:** NVE (Verlet/Leap-frog), NVT (Nosé-Hoover), NVU (geodesics on the constant potential energy surface) $37,38$  $37,38$ . Couette shear flow using the SLLOD equations of motion and Lees-Edwards boundary conditions. A barostat for NPT simulations will be added in the near future.
- File formats: configurations are stored in xyz format with extensions, compressed using gzip; data can be saved logarithmically in time for efficient use of disk space while allowing the study of a large range of time scales in a single simulation; molecular structure (bonds,

angles and dihedrals) is specified in separate topology files. Tools for creating initial configurations and topology files are provided.

- **Analysis tools:** Basic statistics of energy, pressure, etc. for thermodynamics. Measures of structure; radial distribution function, static structure factor, radius of gyration, mean-square endto-end distance. Measures of dynamics; mean-square displacement, incoherent intermediate scattering function, non-Gaussian parameter, end-to-end vector autocorrelation function, Rouse-mode autocorrelation function. New analysis tools are continuously being added. Analysis tools work on data stored during simulations and can thus be applied at the end of (or during) a simulation run. In addition the user can define customized on-the-fly analysis tools written in Python.
- **Auto-tuner:** A script for optimizing internal parameters—specifically, the choice of algorithm for generating the neighbor list, the neighbor-list skin size, and the way the generation of the neighbor list and the calculation of non-bonding forces are distributed among the GPU threads.

RUMD is mostly implemented in single precision. This leads to a drift in the total energy when running long constant-energy (NVE) simulations, but is not an issue for NVT simulations where a thermostat is applied. RUMD can be made fully double precision by a search and replace in the source code - we are planning to implement a more elegant way for the user to choose between single and double precision. RUMD uses a single GPU per simulation; support for multiple GPU simulations is planned for future development.

# <span id="page-4-0"></span>**III. THE PROBLEM OF UTILIZING THE DEVICE AT SMALL SYSTEM SIZES**

Consider NVIDIA's Kepler GK110 architecture that appeared in 2013. One of the Kepler design goals was power efficiency, which was partly achieved by increasing the number of cores while decreasing the clock speed compared to the previous Fermi architecture. Thus each streaming multiprocessor (of type SMX) has 192 cores, and the GPU has up to 15 SMX units. The GTX 780Ti card contains the maximum 15 SMX units, giving 2880 cores. Furthermore, the CUDA model requires a much greater number of threads to be active, in order to hide memory access latency. This poses a challenge when small systems of the order of thousands of particles are con-

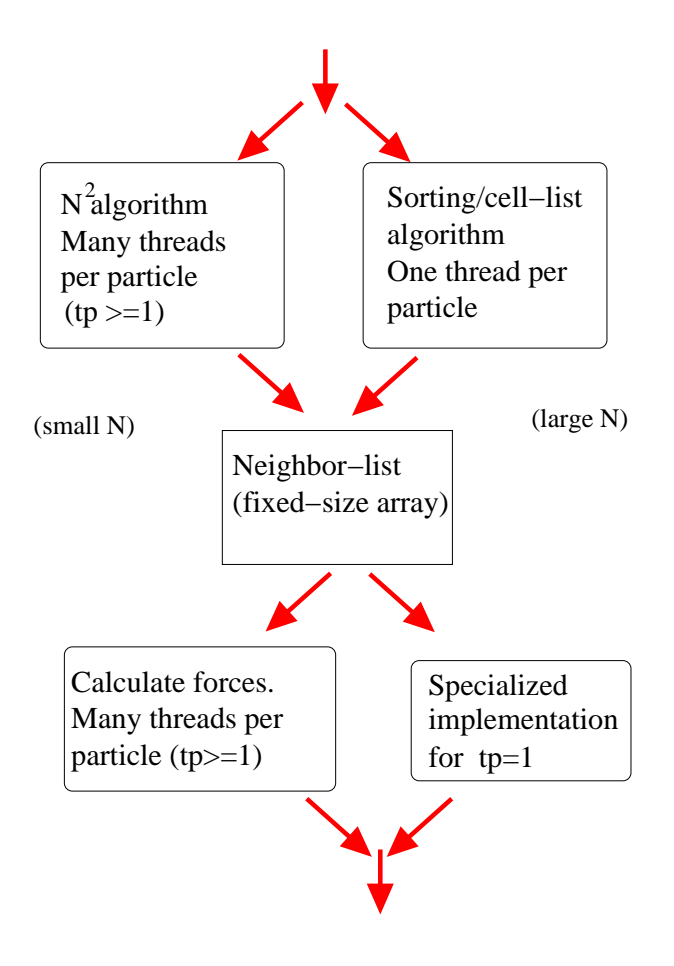

<span id="page-5-0"></span>FIG. 2: Schematic diagram representation of the two algorithms for neighbor-list generation, and the force calculation algorithm. The latter uses multiple threads per particle (tp), but an implementation also exists for the special case tp=1.

cerned. Logically, in order to use as many threads as possible, one must therefore have multiple threads computing the force on one particle.

Having multiple threads per particles entails some overhead, in particular the summing of the force contributions over the threads allocated to a given particle. This means that as the system size increases, it becomes less useful to have more than one thread per particle. We control this by the parameter  $t_p$  (threads per particle, denoted TPerPart in the code), and let the auto-tuner pick the optimal value for a given simulation. The optimal value of  $t_p$  depends primarily on the number of particles, but also on density and the range of the potential. We use a separate kernel involving a single thread per particle for larger sizes (see Fig. [2\)](#page-5-0); this is faster than setting  $t_p = 1$ in the general kernel.

Rovigatti *et al.* have recently discussed the possible advantages of "vertex-based" (atom-

decomposition<sup>[39](#page-18-1)</sup>, one thread per particle) versus "edge-based" (force-decomposition<sup>39</sup>, one thread per interaction) parallelism<sup>[40](#page-18-2)</sup>. Our approach includes the former, and a range of intermediate cases, while not taking it to the extreme of one thread per interaction.

## <span id="page-6-0"></span>**IV. OVERVIEW OF OPTIMIZATION STRATEGIES USED IN RUMD**

As in any general purpose MD software some kind of data structure to keep track of neighbors for the non-bonding pair interactions is necessary to reduce the complexity of the force calculation from  $O(N^2)$  to  $O(N)$ . We use a classical Verlet-type neighbor list, stored as 2-dimensional fixedsize array of size  $Nn_{\text{max}}$  where  $n_{\text{max}}$  is the assumed maximum number of neighbors per particle<sup>[43](#page-18-3)</sup>. Neighbors within  $r_c + s$  are listed, where  $r_c$  is the maximum cut-off associated with the potential, and s is the extra skin included so that the neighbor-list does not need to be rebuilt every step (the optimal value of this is determined by the auto-tuner).

We now describe the methods employed in the calculation of short-range non-bonding forces and the generation of the neighbor-list. The main four optimizations are as follows:

- 1. Multiple threads per particle ( $t_p \ge 1$ ) in force calculation and neighbor-list generation. The auto-tuner chooses the best value for  $t_p$ .
- 2. Two methods for rebuilding the neighbor-list:  $O(N^2)$  method ( $t_p \geq 1$ ) for small system sizes, and an  $O(N)$  method ( $t_p = 1$ ) for larger sizes. The auto-tuner picks the best method.
- 3. Use of the so-called "read only data-cache" for reading positions (for devices of compute capability at least 3.5 this can be done straightforwardly via the function  $\_\_ld$  dg()).
- 4. Use of pre-fetching when reading from the neighbor-list to compensate for memory access latency.

#### <span id="page-6-1"></span>**V. FORCE CALCULATION**

The force calculation kernel (routine executed on the GPU) is shown in Fig. [3.](#page-7-0) Short-hand notation for common quantities used in this and the following CUDA-kernels are given in Table [I.](#page-8-1) The force kernel uses in general  $t_p \ge 1$ , although a separate implementation for  $t_p = 1$  (not shown) was made because at large sizes it is no longer beneficial to have more than one thread

```
__global__ void Calcf_NBL_tp( ... )
 [ Declare shared memory ]
 float4 my_f = \{0.0f, 0.0f, 0.0f, 0.0f\}; // Initialize the force of this thread
 float4 my_r = LOAD(r[MyGP]); \qquad // Read position of this particle
 int type_i = __float_as_int(my_r.w); // Type of this particle
 [ Read information on the simulation box from device memory ]
 [ Copy potential parameters to shared memory ]
 __syncthreads(); // Parameters loaded to shared memory before proceeding
 my_num_nbrs = num_nbrs[MyGP]; // Read number of neighbors
 nb_prefetch = nbl[nvp*MyT + MyGP]; // Read index of first neighbor
 for (int i=MyT; i<my_num_nbrs; i+=TPerPart) { // Loop over neighbors
   nb = nb_prefetch;
   if(i+TPerPart < my_num_nbrs)
    nb_prefetch = nbl[nvp*(i+TPerPart) + MyGP];
   r_i = LOAD(r[nb]); // Read position of neighbor
   int type_i = __float_as_int(r_i.w); // Type of neighbor
   // Add contribution from this pair to my_f:
   fij( potential, my_r, r_i, &my_f, [parameters, simulation box] );
 }
 __syncthreads(); // Done with shared memory
 // Now use the shared memory for summing force contributions:
 s_r[MyP+MyT*PPerBlock] = my_f;
 __syncthreads();
 // Sum over threads associated with the same particle:
 if( MyT == 0 ) {
   for( int i=1; i < TPerPart; i++ ) my_f += s_r[MyP + i*PPerBlock];
   my_f.w *= 0.5f; // Compensate for double counting of potential energy
   f[MyGP] = my_f; // Write result to device memory
 }
}
```
<span id="page-7-0"></span>FIG. 3: Kernel calculating forces on particles given the neighbor-list (nbl) shown in the simplest version where only forces and potential energy of each particle are computed. For a given particle each of  $t_p$  threads  $(MyT = 0, 1, ..., t<sub>p</sub> - 1)$  computes part of the total force, which is summed up at the end. The function fij (not shown) adds an individual pair contribution to the current thread's force  $(my_f)$ . Note the use of syncthreads to synchronize threads within a thread-block. This is to ensure that all data is available in shared memory before any thread reads from it (first and third use) or that all threads are done with the data in shared memory before it is used for other data (second use). LOAD() is a macro that reads from device memory via the read only data-cache using  $\lfloor \log(n) \rfloor$  on cards where this is available.

| quantity                                       | name in kernel | CUDA variable     |
|------------------------------------------------|----------------|-------------------|
| Number of thread-blocks                        | NumBlocks      | qridDim.x         |
| Number of particles per (thread-)block $(p_h)$ | PPerBlock      | blockDim.x        |
| Number of threads per particle $(t_n)$         | TPerPart       | blockDim.y        |
| Particle index within block for current thread | MyP            | threadIdx.x       |
| Thread index w.r.t. given particle             | MyT            | threadIdx.y       |
| Index of current thread-block                  | MyB            | blockIdx.x        |
| Global index of current thread's particle      | MyGP           | MyP+MyB*PPerBlock |

<span id="page-8-1"></span>TABLE I: Short-hand notation for common quantities used in CUDA-kernels.

per particle (there are many threads anyway), and the overhead associated with summing over threads is noticeable. The neighbor-list is arranged in column-major order, i.e., the first neighbors of all particles are consecutive in memory, then the second neighbors, etc. This allows for efficient (coalesced) memory access.

Note the use of pre-fetching when reading from the neighbor-list; while the force contribution of neighbor *i* is computed, the index of neighbor  $i + 1$  is being read from the neighbor list.

Within the kernel a call is made to a function  $f \circ f$  (not shown), which calculates the contribution to the pair force on the current particle from a neighbor particle.  $f_{ij}$  itself calls a function ComputeInteraction which is unique to each type of pair potential, and selected via templating. Templating is used so that it is known when compiling  $f$  i j which potential, and thus which ComputeInteraction, is to be called. Templating is also used for some of the other userchosen variables, including the type of boundary conditions (represented by a SimulationBox class) and the cutoff-method. This means that the force calculation kernel is compiled for all possible combinations of these parameters, andthe user can choose the appropriate one at run time. The code for the conditional statements which allows this is tedious, but can be generated automatically by a Python script. The main disadvantage of using templating is that it increases the compile time considerably.

#### <span id="page-8-0"></span>**VI. NEIGHBOR-LIST GENERATION: ORDER-**N<sup>2</sup>

This neighbor-list generating algorithm has  $O(N^2)$  complexity and is thus suitable only for small system sizes. In a serial code there would be a double loop; in a parallel code one loop

```
__global__ void calculateNBL_N2( ... ) {
 const unsigned int tid = MyP + MyT*PPerBlock; // Thread-index within block
 [ Declare shared memory: s_r, s_Count, s_cut_skin2 ]
 if (updateRequired) {
   if (MyT==0) s_Count[MyP]=0; // Count of neighbors for this particle
   [Copy cut-offs plus skin squared to shared memory]
   float4 my_r = r[MyGP]; // Position of this particle
   // Loop over blocks of particles
   for (FirstGP=0; FirstGP<numParticles; FirstGP+=TPerPart*PPerBlock) {
     // Read particle positions in block into shared memory
     if (FirstGP + tid<numParticles) s_r[tid] = r[FirstGP + tid];
     __syncthreads(); // Shared data in s_r ready
     // Loop over particles in block
     for (i=0; i<PPerBlock*TPerPart; i+=TPerPart) {
       OtherP = i + MyT; OtherGP = FirstGP + OtherP;
       if (MyGP<numParticles && MyGP!=OtherGP && OtherGP < numParticles) {
         float4 r_i = s_r[OtherP]; \frac{1}{2} // Position of other particles
         [ Read squared cutoff distance from shared memory based on types ]
         [ Calculate squared distance dist2 ]
         if (dist2 < RcutSk2) {
           // Atomically increment counter for this particle:
           unsigned int nextNbrIdx = atomicInc(&s_Count[MyP], numParticles);
           [ If space insert index into NB-list at position nextNbrIdx ]
         } // if(dist2 ... )
       } // if (MyGP ... )
     } // for(int i ... )
     syncthreads();
   } // for (int firstGP ...)syncthreads();
   if (MyT == 0) {
     [ Store number of neighbors and position of this particle ]
     [ Detect whether ran out of space and set flag to inform host ]
     [ if (MyP == 0 ) decrement updateRequired]
   } // if (MyT == 0 ... )} // if(update_required)
}
```
<span id="page-9-0"></span>FIG. 4: Kernel for order- $N^2$  neighbor-list generation. Note that because the number of particles is not in general a multiple of  $p<sub>b</sub>$ , there are some threads in the last block which shouldn not do anything, hence statements such as if (MyGP<numParticles).

(over particles whose neighbors are to be found) are handled completely by parallelization. Part of the loop over "other" particles is handled by looping over  $t_p$ -sized groups, while parallelization (the  $t_p$  threads for that particle) accounts for looping within these groups<sup>[44](#page-18-4)</sup>. Shared memory is used to reduce the amount of reads from device memory; in a straight-forward implementation without shared memory, a total of  $N^2$  reads of particle positions is necesarry. By using a blockwise reading into the shared memory, this is reduced to  $N^2/p_b$ , where  $p_b$  is the number of particles in a block (denoted PPerBlock in the code). From this consideration  $p_b$  should be as large as possible, but on the other hand a too large  $p_b$  value would mean that the number of blocks ( $\approx N/p_b$ ) becomes too small to occupy the number of SMX multuprocessors. RUMD uses the auto-tuner to pick the best value for  $p_b$ .

The kernel uses  $t_p$  threads for a given particle to search for neighbors. This means that we have to deal with the situation that several or all of them find a neighbor at the same time, and the writing to the neighbor list should be performed without race-conditions. This is done via the atomic increment function, atomicInc(), which ensures that the number of neighbors is counted correctly, and that each neighbor gets assigned a unique position in the neighbor list.

The information about whether the neighbor-list needs to be rebuilt is on the device, generated by a different kernel. The kernel in Fig. [4](#page-9-0) therefore checks via  $if(updateRequired)$  whether there is anything to be done. This is faster than copying the value of a flag to the host and having the host decide whether to launch the rebuild-kernel. updateRequired is initially equal to the number of thread-blocks. One thread from each block decrements it atomically when it (its block) is done, so that when all blocks are finished it is zero. At the next time step, assuming no particles have moved more than half the skin distance, updateRequired will still be zero and therefore the kernels will immediately exit. Having an atomically decremented counter rather than a simple flag is necessary because the thread-blocks execute asynchronously, so none of them knows when/whether the others are finished, or even started–any unfinished blocks need to be able to see a non-zero value of the counter.

The above means, that for small systems the simulations are performed entirely on the GPU without any communication with the CPU (except when output is required). Avoiding the overhead associated with communication between the GPU and CPU is important for the perfomance at small system sizes.

```
__global__ void calculateNBL_CellsSorted( ... ) {
 gtid = blockIdx.x*blockDim.x + threadIdx.x; Count = 0;
 [ Ddeclare shared memory: s_r, s_cut_skin2 ]
 [ Copy cut-offs plus skin squared to shared memory ]
  syncthreads();
 if (gtid<numParticles) {
   float4 my_r = r[gtid];
   int3 my_CellCoordinates = calculateCellCoordinates(my_r, ...);
   int3 OtherCellCoordinates;
   // Loop over neighboring cells, applying periodic boundary conditions
   for (int \, dz = -2; \, dz = -2; \, dz + \frac{1}{2}OtherCellCoordinates.z = (my_CellCoordinates.z + dZ + num_cells_vec.z)%num_cells_vec.z;
     for (int dY=-2; dY<=2; dY++) {
       OtherCellCoordinates.y = (m_CCellCoordinates.y + dY + num_cells\_vec.y)%num_cells_vec.y;
       for (int dX=-2; dX<=2; dX++) {
         \verb|OtherCellCoordinates.x = (my\_CellCoordinates.x + dX + num\_cells\_vec.x) \verb|num_cells\_vec.x|// Loop over particles in cell
          int otherCellIndex = calculateCellIndex(OtherCellCoordinates, num cells yec);
         int Start = cellStart[otherCellIndex];
          int End = cellEnd[otherCellIndex];
         for (int OtherP=Start; OtherP<=End; OtherP++) {
            if (gtid != OtherP) {
             float4 r_i = LOAD(r[OtherP]);
              [ Read squared cutoff distance from shared memory based on types ]
              [ Calculate squared distance dist2 ]
             if (dist2 < RcutSk2)
                [if space insert index into NB-list and increment Count, else break]
            }
         } // end for (int OtherP....)
       }
      }
   \} // end for (int dZ ... )
   [store position+number of neighbors for this particle]
   [detect whether ran out of space and set flag to inform host]
   if ( gtid==0 ) updateRequired = 0;
 } // if(gtid < numParticles)
}
```
<span id="page-11-0"></span>FIG. 5: Kernel for order-N neighbor-list generation. calculateCellCoordinates(...) calculates the coordinates of the cell that a particle belongs to. calculateCellIndex(..) calculates the index of a cell given its coordinates. The arrays cellStart and cellEnd contain the indices of the first and last particles, respectively, associated with a given cell.

## <span id="page-12-0"></span>**VII. NEIGHBOR-LIST GENERATION: ORDER-**N

The order- $N$  algorithm is based on a cell-index method<sup>[41](#page-18-5)</sup> and involves (1) dividing the simulation box into rectangular spatial cells whose size is related to the potential cutoff; (2) associating particles with the appropriate cell based on the coordinates; (3) sorting the particles according to cell-index (this entails also corresponding rearrangement of all particle data, but this, and the sort-ing itself, can be done quickly with the Thrust library<sup>[42](#page-18-6)</sup>). The kernel in Fig. [5](#page-11-0) is called after steps (1) to (3) have been carried out via a series of small kernels and Thrust operations. It involves, for a given particle, identifying its cell coordinates and looping over neighboring cells in three dimensions to find neighbors. We have chosen cell lengths in each direction to be of order (not less than)  $(r_c + s)/2$ , where s is the neighbor-list skin. This means that the loop extends to plus/minus two cells in each direction, or 125 cells altogether. Such a choice of cell length means one searches a volume 58% [ $(125/8)/27$ ] of that searched when using cells of length  $r_c + s$ . This kernel is called with one thread per particle, since that is generally most efficient at larger sizes, which is also when the linear method of neighbor-list generation becomes relevant. It is conceivable that some gain at intermediate sizes could be achieved by implementing a  $t_p > 1$  version of the kernel, but this has not been tried yet.

In this case the information about whether to rebuild the neighbor-list must be communicated to the host because several kernels and Thrust functions must be called (the use of Dynamic Parallelism, available since CUDA 5.0, could change this, but has not been tried). Thus the updateRequired flag is not used in the kernel because the kernel only runs at all if a rebuild is required; the flag is simply set to zero by the thread handling particle 0 at the end.

# <span id="page-12-1"></span>**VIII. BENCHMARKS AND PERFORMANCE ANALYSIS**

To benchmark RUMD we use the Lennard-Jones benchmark described on the LAMMPS homepage, involving an FCC crystal of Lennard-Jones material which is given a kinetic energy sufficient to melt it and then run for 1000 time steps at constant total energy (NVE). Figure [6](#page-13-0) shows as black filled symbols the number of timesteps per second (TPS) RUMD can perform on a Gtx780Ti GPU card as a function of system size. For comparison we show also the results published on the LAMMPS homepage for different versions of LAMMPS: A pure CPU version of LAMMPS running on 12 Intel Xeon cores (dual hex-core 3.47 GHz Intel Xeons X5690), and three different

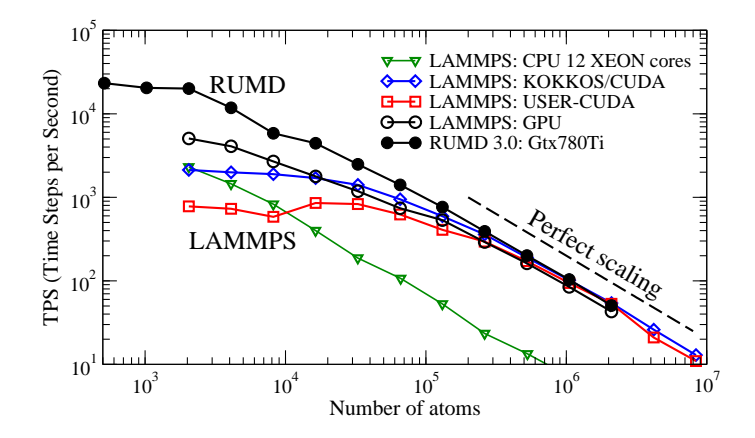

<span id="page-13-0"></span>FIG. 6: The LAMMPS benchmark: a melting FCC crystal is simulated at constant energy. The vertical axis shows the number of simulated time steps per second of wall-clock time. For RUMD good scaling is maintained down to quite small systems  $N \sim 2000$ .

GPU-extensions, KOKKOS/CUDA, USER-CUDA, and GPU, all running on a K20x card with 2688 cores (these results are for 100 timesteps). All the GPU-accelerated versions of LAMMPS, together with RUMD, give similar performance for large N (above  $\sim 3 \times 10^5$ ). In this regime near perfect scaling with  $N$  is observed. Differences show up at small sizes: the number of simulated time steps per second plateaus already at a few tens of thousands of particles for two of the LAMMPS-GPU codes. This plateau means running a simulation with 2000 particles takes as much time as one with 20000 particles; clearly the GPU hardware is under-utilized in this size regime. In fact, for these two implementations (the red and blue curves), it is faster to use the pure CPU version of LAMMPS at the smallest sizes. RUMD, on the other hand, maintains reasonable (though not perfect) scaling down to around  $N = 2000$ . We have included even smaller system sizes in the benchmarking of RUMD, to illustrate that it eventually also begins to plateau - but this only happens when the system size is less than 2000.

Table [II](#page-14-0) gives the parameters chosen by the auto-tuner, as a function of system size. Note that, except for the two smallest system sizes, the auto-tuner chooses the number of threads ( $N \times t_p$ ) to be at least 16000. This illustrates the point made in the introduction, that the number of threads should be much larger than the number of physical cores (here 2880) to get good performance. The reason that fewer threads are used for the two smallest system sizes is probably that the required large  $t_p$  values inflict too large a penalty due to the sequential summation of the  $t_p$  different contributions to the force (see Fig. [3\)](#page-7-0). The switch between the two methods for neighbor-list generation happens at around 8000 particles. In this range of system sizes both methods are sub-

<span id="page-14-0"></span>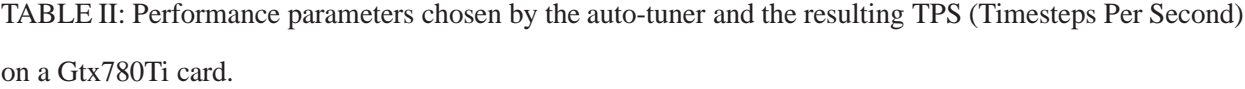

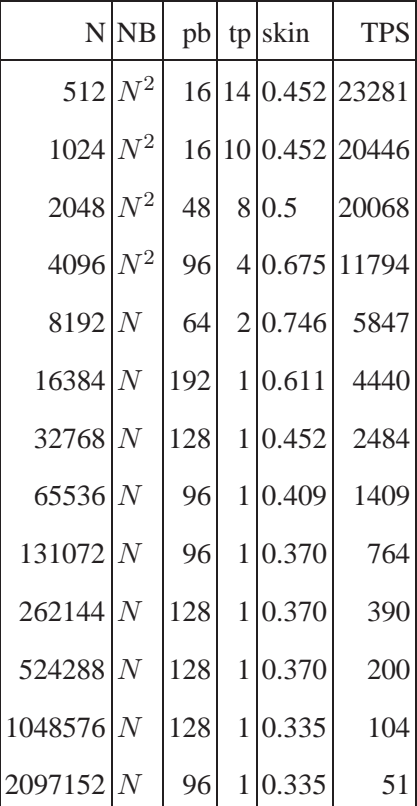

optimal and the auto-tuner compensates by increasing the skin size to make neighbor-list updates less frequent.

Figure [7](#page-15-1) shows the effect of disabling different optimization features. The upper panel shows the same quantity as in Fig. [6,](#page-13-0) but with different curves representing different disabled features (the black curve is with all features enabled). The most dramatic difference is when  $t_p = 1$  is enforced, for small and medium systems ( $N < 10<sup>4</sup>$ ). No difference is observed at larger N because there  $t_p = 1$  is the optimal choice, see table [II.](#page-14-0) Disabling the use of the read only data-cache gives the green curve, a significant drop in performance across all sizes except the very smallest  $N < 2000$ , while disabling pre-fetching gives a slight drop, more at larger sizes. The lower panel of Fig. [7](#page-15-1) shows the same data, but plotted as the ratio of the speed of the full RUMD to the speed of RUMD with the given feature disabled. Plotting this ratio, on a linear scale, shows the relative effects more clearly. In particular, the effect of reading via the read only data-cache gives an effect of order 40%, while pre-fetching has an effect of order 10% at the largest sizes.

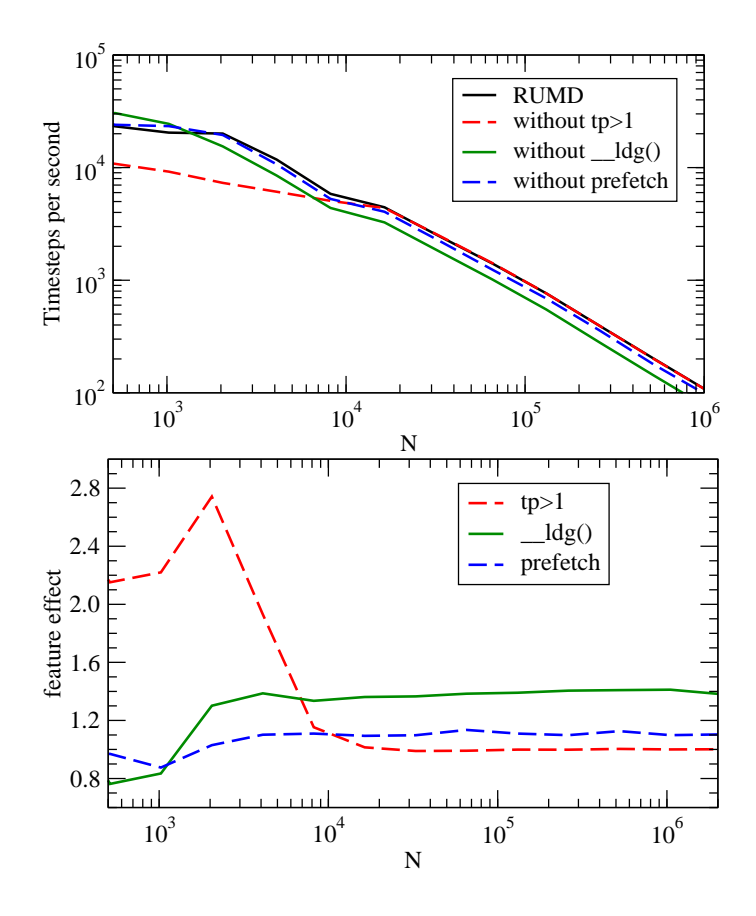

<span id="page-15-1"></span>FIG. 7: Analyzing the effect on performance of features of RUMD. The upper panel shows, plotted as in Fig. [6,](#page-13-0) the performance of the full-RUMD and three other versions in which one feature has been disabled: multiple threads per particle ( $t_p > 1$ ), use of read only data-cache to read positions, and pre-fetching. The lower panel shows the same data in terms of the relative boost in performance each feature gives, as a function of system size.

#### <span id="page-15-0"></span>**IX. SUMMARY**

We have described the RUMD software package for molecular dynamics simulation on GPUs, concentrating on the optimization strategies that distinguish it from other GPU MD codes. We have documented its strong performance at small and medium system sizes and performance comparable to other GPU-based MD codes at larger sizes. Work will continue on RUMD both with regard to features (for example, many-body interactions and efficient Coulomb interactions) and optimization opportunities (for example, dynamic parallelism). The ability to split a simulation over multiple GPUs will also be considered, which will not just allow larger systems (more than the approx. 3 million particles a single card can handle), but also allow even faster simulations of medium systems, given that RUMD already make good use of the hardware for such sizes.

# **Acknowledgments**

The centre for viscous liquid dynamics "Glass and Time" is sponsored by the Danish National Research Foundation's grant DNRF61.

- <span id="page-16-0"></span><sup>∗</sup> Electronic address: [nbailey@ruc.dk](mailto:nbailey@ruc.dk)
- <span id="page-16-1"></span>† Electronic address: [tbs@ruc.dk](mailto:tbs@ruc.dk)
- <span id="page-16-2"></span>1 (2014), RUMD software is freely available at http://rumd.org.
- <span id="page-16-3"></span><sup>2</sup> J. D. Owens, D. Luebke, N. Govindaraju, M. Harris, J. Krueger, A. E. Lefohn, and T. J. Purcell, Comput. Graph Forum **26**, 80 (2007).
- 3 J. D. Owens, M. Houston, D. Luebke, S. Green, J. E. Stone, and J. C. Phillips, Proc. IEEE **96**, 879 (2008).
- 4 J. E. Stone, D. J. Hardy, I. S. Ufimtsev, and K. Schulten, J. Mol. Graphics Modell. **29**, 116 (2010).
- 5 J. Nickolls and W. J. Dally, IEEE MICRO **30**, 56 (2010).
- <sup>6</sup> R. M. Farber, J. Mol. Graph. Model. **30**, 82 (2011).
- <sup>7</sup> A. Harju, T. Siro, F. F. Canova, S. Hakala, and T. Ratalaiho (2012), arXiv:1210.7930.
- <span id="page-16-4"></span><sup>8</sup> M. J. Harvey and G. De Fabritiis, Wiley Interdiscip. Rev.-Comput. Mol. Sci. **2**, 734 (2012).
- <span id="page-16-5"></span>9 J. A. Anderson, C. D. Lorenz, and A. Travesset, J. Comput. Phys. **227**, 5342 (2008).
- <sup>10</sup> J. A. Anderson and A. Travesset, Comput. Sci. Eng. **10**, 8+ (2008).
- <sup>11</sup> P. K. Jha, R. Sknepnek, G. I. Guerrero-Garcia, and M. O. de la Cruz, J. Chem. Theory Comput. **6**, 3058 (2010).
- <span id="page-16-6"></span><sup>12</sup> T. D. Nguyen, C. L. Phillips, J. A. Anderson, and S. C. Glotzer, Comput. Phys. Commun. **182**, 2307 (2011).
- <span id="page-16-7"></span><sup>13</sup> M. J. Harvey, G. Giupponi, and G. De Fabritiis, J. Chem. Theory Comput. **5**, 1632 (2009).
- <span id="page-16-8"></span><sup>14</sup> P. Eastman and V. S. Pande, J. Comput. Chem. **31**, 1268 (2010).
- <span id="page-16-9"></span><sup>15</sup> P. Eastman, M. S. Friedrichs, J. D. Chodera, R. J. Radmer, C. M. Bruns, J. P. Ku, K. A. Beauchamp, T. J. Lane, L.-P. Wang, D. Shukla, et al., J. Chem. Theory Comput. **9**, 461 (2013).
- <span id="page-16-10"></span><sup>16</sup> P. H. Colberg and F. Höfling, Comput. Phys. Commun. **182**, 1120 (2011).
- <span id="page-17-0"></span> J. Phillips, R. Braun, W. Wang, J. Gumbart, E. Tajkhorshid, E. Villa, C. Chipot, R. Skeel, L. Kale, and K. Schulten, J. Comput. Chem. **26**, 1781 (2005).
- <span id="page-17-1"></span>W. M. Brown, P. Wang, S. J. Plimpton, and A. N. Tharrington, Comput. Phys. Commun. **182**, 898 (2011).
- <span id="page-17-2"></span><sup>19</sup> J. E. Stone, J. C. Phillips, P. L. Freddolino, D. J. Hardy, L. G. Trabuco, and K. Schulten, J. Comput. Chem. **28**, 2618 (2007).
- S. Guo-Liang, W. Jing-Wei, L. Zhen-Hua, W. Wen-Ning, and F. Kang-Nian, Chem. J. Chinese U. **29**, 2425 (2008).
- <sup>21</sup> W. Liu, B. Schmidt, G. Voss, and W. Müeller-Wittig, Comput. Phys. Commun. **179**, 634 (2008).
- J. A. van Meel, A. Arnold, D. Frenkel, S. F. P. Zwart, and R. G. Belleman, Mol. Simul. **34**, 259 (2008).
- M. S. Friedrichs, P. Eastman, V. Vaidyanathan, M. Houston, S. Legrand, A. L. Beberg, D. L. Ensign, C. M. Bruns, and V. S. Pande, J. Comput. Chem. **30**, 864 (2009).
- J. Xu, Y. Ren, W. Ge, X. Yu, X. Yang, and J. Li, Mol. Simul. **36**, 1131 (2010).
- H. J. Myung, R. Sakamaki, K. J. Oh, T. Narumi, K. Yasuoka, and S. Lee, Bull. Korean Chem. Soc. **31**, 3639 (2010).
- J. A. Baker and J. D. Hirst, Mol. Inf. **30**, 498 (2011).
- D. C. Rapaport, Comput. Phys. Commun. **182**, 926 (2011).
- A. P. Ruymgaart, A. E. Cardenas, and R. Elber, J. Chem. Theory Comput. **7**, 3072 (2011).
- K. Oguchi, Y. Shibuta, and T. Suzuki, J. Jpn. I. Met **76**, 462 (2012).
- <span id="page-17-3"></span>S. P´all and B. Hess, Comput. Phys. Commun. **184**, 2641 (2013).
- <span id="page-17-4"></span> D. B. Kirk and W.-m. W. Hwu, *Programming Massively Parallel Processors: A Hands-on Approach* (Morgan Kaufmann, 2010).
- <span id="page-17-5"></span> NVIDIA, *NVIDIA CUDA Compute Unified Device Architecture Programming Guide* (NVIDIA, Santa Clara, CA, USA, 2014), version 6.5.
- <span id="page-17-6"></span>E. Lindholm, J. Nickolls, S. Oberman, and J. Montrym, IEEE Micro **28**, 39 (2008).
- <span id="page-17-7"></span> NVIDIA, *NVIDIAs next generation CUDA compute architecture: Fermi* (2009), white paper. Available online, Version 1.1, 22 pp.
- <span id="page-17-8"></span> NVIDIA, *NVIDIAs next generation CUDA compute architecture: Kepler GK110* (2012), white paper. Available online, Version 1.0, 24 pp.
- <span id="page-17-9"></span>S. Toxvaerd and J. C. Dyre, J. Comp. Phys. **134**, 081102 (2011).
- <span id="page-17-10"></span> T. S. Ingebrigtsen, S. Toxvaerd, O. J. Heilmann, T. B. Schrøder, and J. C. Dyre, J. Chem. Phys. **135**, 104101 (2011).
- <span id="page-18-0"></span>T. S. Ingebrigtsen, S. Toxvaerd, T. B. Schrøder, and J. C. Dyre, J. Chem. Phys. **135**, 104102 (2011).
- <span id="page-18-1"></span>S. Plimpton, J. Comp. Phys. **117**, 1 (1995).
- <span id="page-18-2"></span>L. Rovigatti, P. Šulc, I. Z. Reguly, and F. Romano, J. Comp. Chem. 36, 1 (2015).
- <span id="page-18-5"></span>M. P. Allen and D. J. Tildesley, *Computer Simulation of Liquids* (Oxford University Press, 1987).
- <span id="page-18-6"></span>(2015), thrust Parallel Algorithms Library, URL <http://thrust.github.io/>.
- <span id="page-18-3"></span><sup>43</sup> If this happens to be exceeded the neighbor-list is automatically re-allocated with doubled capacity. For smaller systems we set  $n_{\text{max}} = N$  from the start to avoid the overhead of checking for overflow.
- <span id="page-18-4"></span>Note we do not make use of Newton's third law.